## **abuledu-dvd-client et client lourd - Feature - Fonctionnalité #542**

# **Ajouter "mon école à distance" pour permettre aux utilisateurs de se connecter sur leur serveur**

18/08/2010 13:04 - Eric Seigne

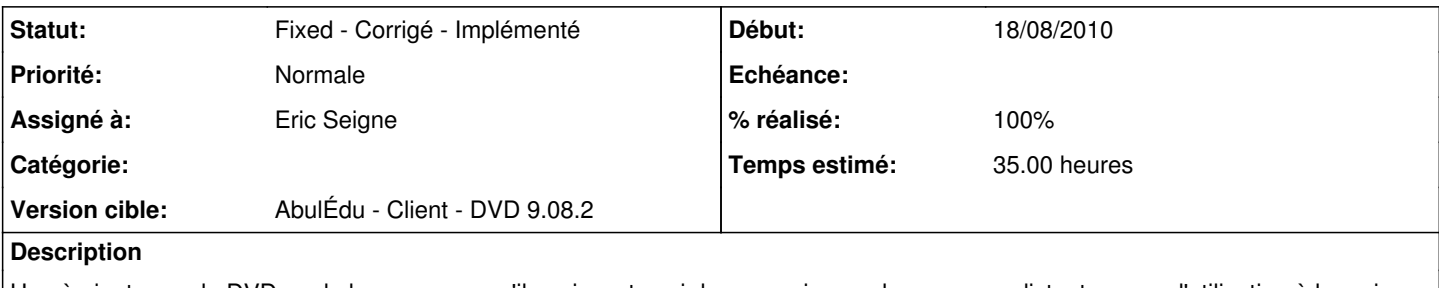

Hop à ajouter sur le DVD sur le bureau pour qu'ils puissent avoir la connexion sur leur serveur distant en cas d'utilisation à la maison par exemple.

## **Historique**

### **#1 - 26/08/2010 14:44 - Eric Seigne**

- *Statut changé de New Nouveau à Assigned En cours*
- *Temps estimé mis à 35.00*

Je reste sur l'idée de la version windows développée par framasoft et détaillée ici:<http://www.ryxeo.com/Mon-ecole-a-distance.html> j'ai juste un peu de honte à l'avouer mais je crois avoir perdu le code source de cette application version linux ... je n'en reviens toujours pas :(

#### **#2 - 26/08/2010 16:38 - Eric Seigne**

Comme quoi il faut toujours tout mettre sur redmine, je viens de créer deux nouveaux projets sur la forge pour l'appli windows et linux.

#### **#3 - 26/08/2010 17:02 - Eric Seigne**

<https://redmine.ryxeo.com/versions/show/37>

#### **#4 - 06/09/2010 09:56 - Eric Seigne**

- *Statut changé de Assigned En cours à Fixed Corrigé Implémenté*
- *% réalisé changé de 0 à 100*

Application (pygtk) disponible sur le dvd dont l'image ISO est sur le NAS en ce moment. L'appli est dans le menu applications / education (à voir si on la pose sur le bureau et/ou si on la change de rubrique pour qu'elle soit dans internet/réseau).